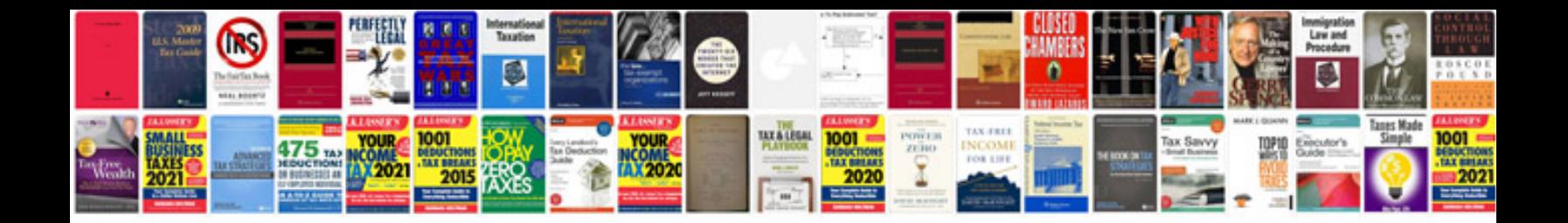

**Valid format**

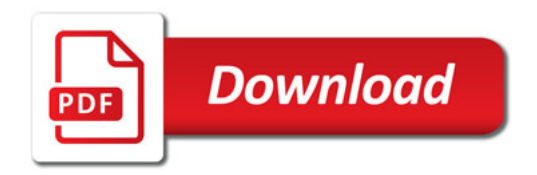

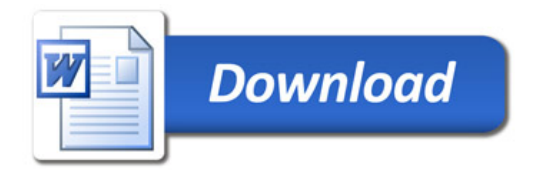